## Sant Joan les Fonts cerca un enllosat del segle XIII al pont Vell

Creen aparcaments al costat de la rectoria per tal de facilitar l'accés

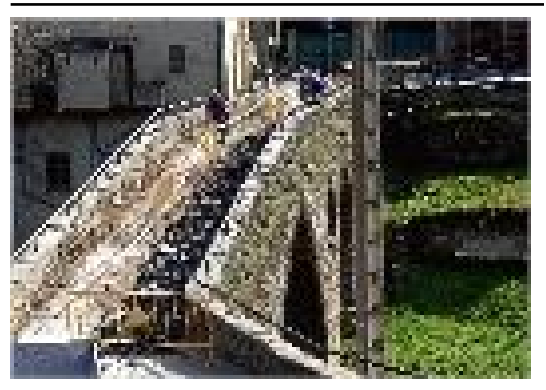

El pont vell de Sant Joan.

## SANT JOAN LES FONTS | X.V.

L'Ajuntament de Sant Joan les Fonts ha començat a treure les capes d'asfalt del pont Vell. "Mirarem -explica Joan Espona (alcalde de Sant Joan les Fonts per CiU)- si trobem l'enllosat original". Assenyala que "en cas que el trobem, l'intentarem recuperar". Pot ser un enllosat molt antic, perquè el pont està documentat el 1247. Espona ha indicat que preveuen trobar una superposició important de capes d'asfalt.

L'arribada fins a l'enllosat original, segons Espona, suposarà un canvi en les alçades de les baranes. És a dir, en el moment de la construció van fer unes baranes de pedra per protegir les persones que el travessaven d'una caiguda. Això no obstant, en cada reparació van posar una capa de paviment nova. La superposició va apropar el terra a la barana, fins al punt que la barana d'origen no protegia. Per tal d'evitar perill, l'Ajuntament hi va posar un afegit de metall.

Ara, en el cas que amb l'arribada al paviment original l'alçada de la barana de pedra serveixi de protecció, l'Ajuntament estudiarà la manera d'adequar la protecció a la rellevància del pont.

## **Aparcaments**

A poca distància del pont, l'Ajuntament també ha començat l'adequació d'uns aparcaments. Espona explica que l'augment de visitants provocat per la valorització dels testimonis del vulcanisme i per la troballa d'unes restes de la cultura ibèrica ha fet necessària la creació d'una zona d'estacionament. L'àrea està situada en un espai entre la rectoria i l'església parroquial. Es tracta d'una zona on la gent ja aparca de manera habitual, però amb l'actuació estarà ordenada i marcada.

La rectoria situada al costat dels aparcaments també està en una fase final de recupreració. Quedarà com un local d'entitats.

Font del document: http://www.diaridegirona.cat/comarques/2015/03/13/sant-joan-fonts-cerca-enllosat/714169.html?utm\_source=rss